## **TEKNIS PENGUKURAN DAN PERHITUNGAN VOLUME OVERBURDEN KEMAJUAN TAMBANG PT. PUTRA PERKASA ABADI MENGGUNAKAN SURPAC 6.3.2. KECAMATAN LOA KULU KABUPATEN KUTAI KARTANEGARA PROVINSI KALIMANTAN TIMUR Oleh: Sujiman<sup>1</sup> , Fransiskus Xaverius Suban<sup>2</sup>**

#### **ABSTRAK**

Maksud dari penelitian ini adalah untuk menambah wawasan ilmu pengetahuan tentang teknologi survei dan pemetaan kemajuan tambang yang ada di PT. Putra Perkasa Abadi *Jobsite* PT. Alamjaya Bara Pratama dan tujuannya adalah untuk mengetahui metode yang digunakan dalam kegiatan pengukuran kemajuan tambang, mengetahui sistem pengolahan data menggunakan perangkat lunak dalam hal ini ialah *Surpac 6.3.2* dari hasil kegiatan pengukuran kemajuan tambang, serta mengetahui faktor yang mempengaruhi pada hasil pengukuran kemajuan tambang.

Kegiatan penelitian yang dilakukan adalah dengan cara melakukan pengumpulan data yang berhubungan dengan kegiatan survey, dimana data yang diperoleh berasal dari dua sumber, yaitu data primer dan data sekunder. Data primer diperoleh secara langsung dari pengamatan dan penelitian di lapangan yang meliputi data koordinat (x, y, z) hasil dari pengukuran kemajuan tambang, dokumentasi perlengkapan alat ukur, serta dokumentasi kondisi dan situasi tambang. Sedangkan data sekunder adalah sebagai data tambahan yang meliputi profil perusahaan, data kesampaian daerah, data geologi regional, data situasi, data koordinat *bench mark*, data topografi original, serta data progress eom (*end of month*) November 2019 dan progress eom (*end of month*) Desember 2019.

Berdasarkan hasil pembahasan pada bab sebelumnya, maka dapat diambil kesimpulan bahwa, Metode pengukuran kemajuan tambang yang digunakan pada PT. Putra Perkasa Abadi *Site* Jembayan, adalah menggunakan metode *teristris* dan random. Sistem pengolahan data yang digunakan pada PT. Putra Perkasa Abadi *Site* Jembayan, yaitu menggunakan sistem komputerisasi dengan menggunakan

*software Surpac Vision 6.3.2*. Hasil dari pengolahan data dan perhitungan volume material yang telah terambil atau tertambang secara aktual pada periode bulan November 2019, yaitu volume *Overburden Insitu* adalah sebesar 399.625,30 BCM (*Bank Cubic Metre*), sedangkan volume *Overburden Truck Count* adalah sebesar 391.163,00 BCM (*Bank Cubic Metre*), dengan perbedaan volume yang tidak terlalu jauh, yaitu sebesar 8.462,30 BCM (*Bank Cubic Metre*) atau sekitar 1,02%. Tetapi pada periode bulan Desember 2019 terdapat perbedaan yang tidak juga begitu signifikan bahwa volume *Overburden Insitu* adalah sebesar 676.652,49 BCM (*Bank Cubic Metre*), sedangkan volume *Overburden Truck Count* adalah sebesar 678,149.00 BCM (*Bank Cubic Metre*), dimana volume *Overburden Insitu* (BCM) memberikan angka yang lebih kecil dari volume *Overburden Truck Count* (BCM), yaitu sebesar 1.496,51 BCM (*Bank Cubic Metre*) atau sekitar 1,01 %. Faktor yang dapat mempengaruhi pada hasil pengukuran kemajuan tambang ada tiga, yaitu faktor alam, faktor alat, dan faktor pengukur.

*Kata Kunci : Kemajuan Tambang, Perhitungan BCM, Batubara, pengukuran OB,surpac.*

#### I. **Pendahuluan**

Pengukuran kemajuan tambang pada setiap daerah yang mengalami perubahan menggunakan *total station*, data *output* yang diperoleh ialah koordinat *Northing* (N), *Easting* (E) dan *Elevasi* (Z). Hasil pengukuran tersimpan secara otomatis pada memori dalam format (sdr) kemudian data-data yang didapat dari lapangan tersebut diolah dengan sistem komputerisasi menggunakan *software Surpac 6.3.2.*

#### **III. Metode Penelitian**

#### **2.1 Waktu dan Tempat**

Penelitian ini dilakukan di PT Putra Perkasa Abadi Jobsite PT Alamjaya Bara Pratama, Jembayan Kabupaten Kutai Kartanegara Provinsi Kalimantan Timur dengan konsentrasi mengetahui Teknis Pengukuran dan Perhitungan Volume Overburden Kemajuan Tambang PT.Putra Perkasa Abadi Menggunakan Surpac 6.3.2. Waktu penelitian 01 November 2019 – 31 Desember 2019

### **2.2 Survey dan Pemetaan Tambang**

*Survey* tambang merupakan kegiatan pendukung yang sangat penting dalam pertambangan, baik pada tahap persiapan (eksplorasi), selama kegiatan operasional, maupun penutupan tambang (pasca operasi).

Dalam penentuan suatu posisi titik tersebut erat kaitanya dengan teorema pytagoras yang mana teorema Pythagoras merupakan kuadrat dari panjang sisi miring sama dengan jumlah kuadrat dari panjang kakikainya pada segitiga sikusiku.

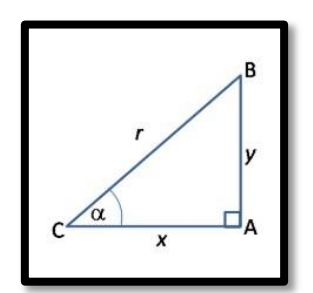

Gambar 2.1 Teorema Pythagoras

Pengukuran poligon terbagi dua jenis, yaitu poligon terbuka dan poligon tertutup.

1. Poligon terbuka, yaitu poligon yang titik akhirnya dan titik awalnya pada titik yang berbeda atau tidak menutup.

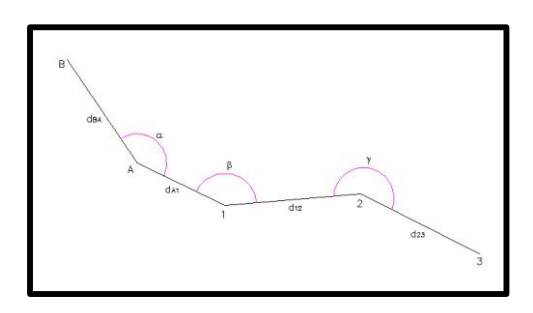

Gambar 2.2 Poligon Terbuka

2. Poligon tertutup, yaitu poligon yang titik awalnya dan titik akhirnya pada titik yang sama atau tertutup.

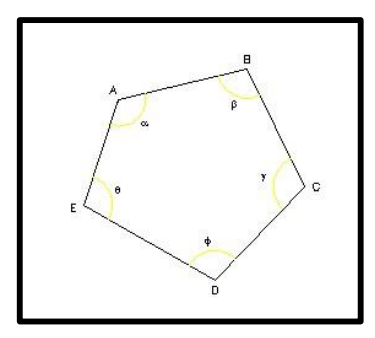

Gambar 2.3 Poligon Tertutup

### **1.4 Penentuan Volume**

Pada dasarnya penentuan volume tubuh tanah dapat dilakukan dengan salah satu dari tiga cara atau metode, yaitu :

1. Dengan penampang melintang (*cross section*)

Contoh : Diketahui S1(luas *section* A), S2(luas *section* B), S3(luas *section* C).

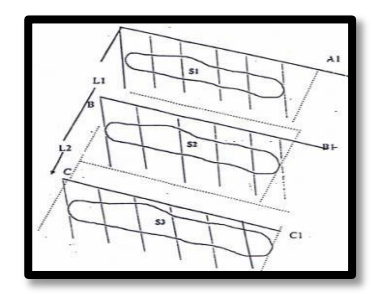

Gambar 2.4 Penampang Melintang (*Cross Section*) Penyelesaiannya :

Luas  $S1 +$ Luas  $S2$ Volume I =  $\overline{\qquad \qquad }$  x Jarak *Section* A-B 2 Luas  $S2 +$ Luas  $S3$ Volume II =  $\longrightarrow x$  Jarak *Section* B-C 2

Total Volume = Volume  $I +$  Volume  $II$ <sup>\*</sup>

2. Dengan garis kontur (*contouring*)

Contoh : Diketahui interval kontur (IK) 5 meter.

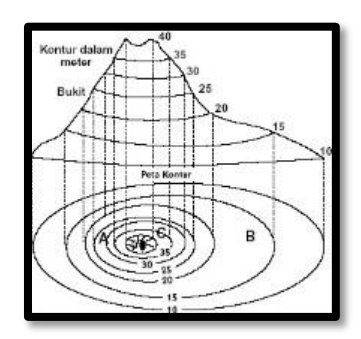

Gambar 2.5 Garis Kontur

Penyelesaiannya :

Luas  $K10 +$ Luas  $K15$ Volume  $I =$   $\overline{I}$  =  $\overline{I}$   $\overline{I}$  2 Luas K15 + Luas K20 Volume  $II =$   $\longrightarrow$  x Interval Kontur 2 Luas  $K20 +$ Luas  $K25$ Volume III  $=$   $\frac{1}{x}$  Interval Kontur 2 Luas K25 + Luas K30 Volume  $IV =$   $\longrightarrow$  x Interval Kontur 2 Luas  $K30 +$ Luas  $K35$ Volume  $V =$   $\frac{1}{x}$  Interval Kontur 2 Luas K35 + Luas K40 Volume  $VI =$  x Interval Kontur 2

Total Volume = Volume  $I +$  Volume  $II +$  Volume  $III +$  Volume IV + Volume V + Volume VI

Volume, 27 No. 1

## **III. Pembahasan**

## **3.1 Tahapan kegiatan**

Pengambilan data koordinat dimulai dari Bench mark titik ikat kemudian di ambil data sebagai berikut

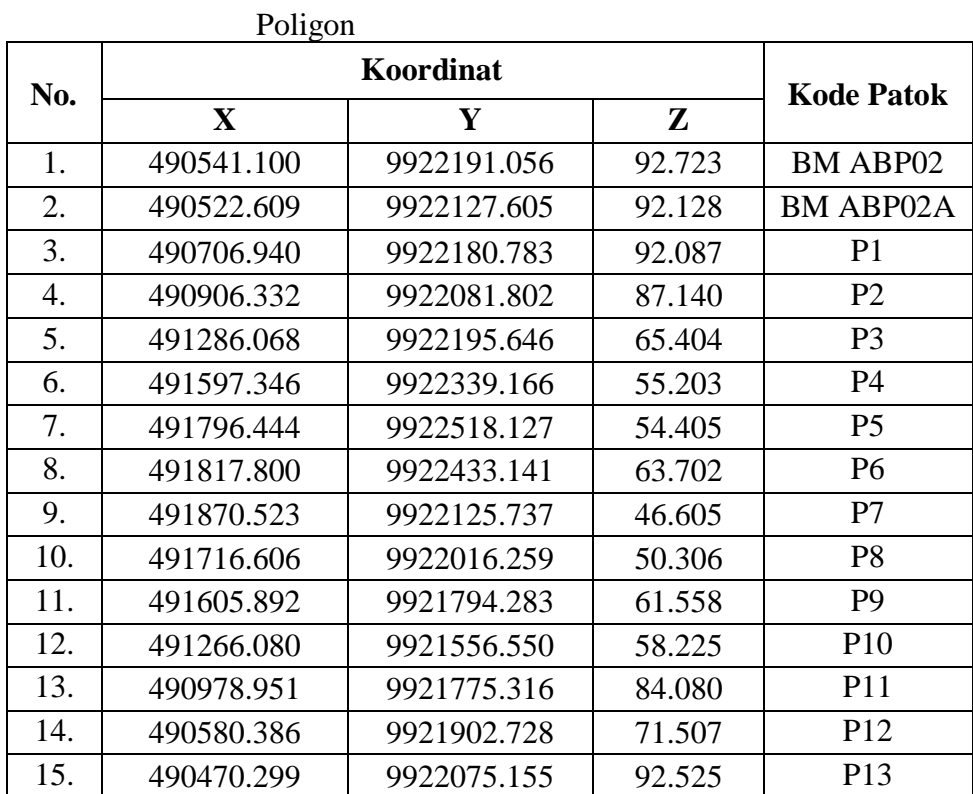

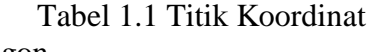

## **3.2 Pengolahan Data**

## **3.2.1 Penginputan Data**

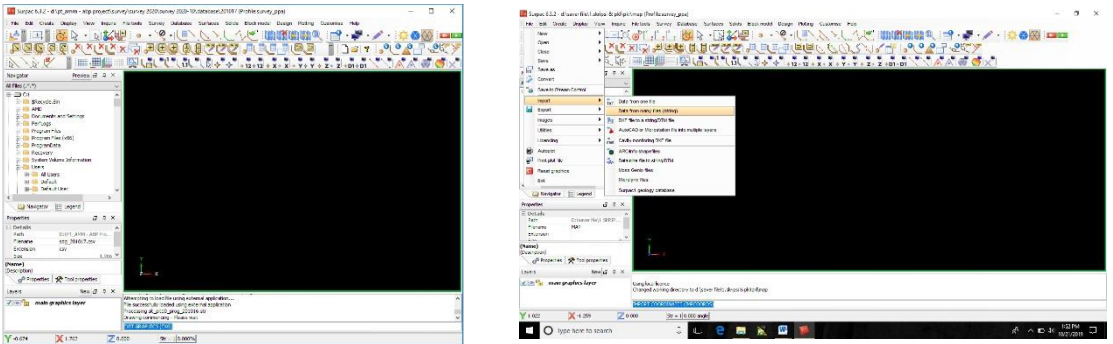

Gambar 2.7 *Software Surpac Vision 6.3.2* Gambar 2.8 Proses Input Data

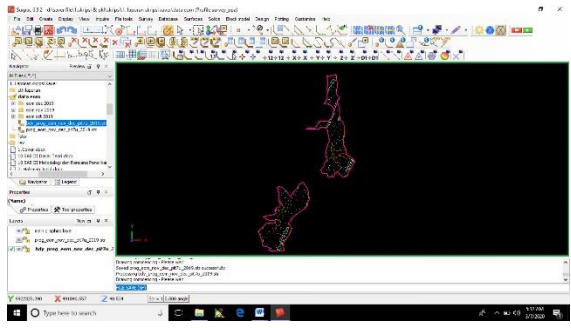

Gambar 2.9 Pembuatan *Boundary*

# **3.2.2 Penggabungan Data**

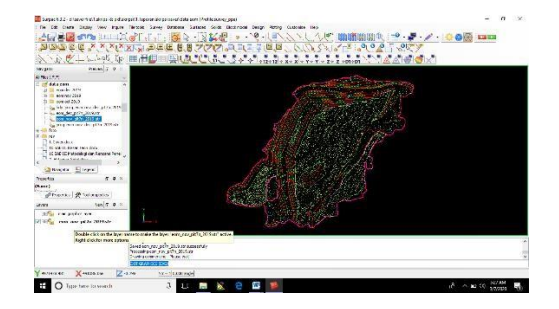

(*End Of Month*) November 2019 *of Month*) Desember 20

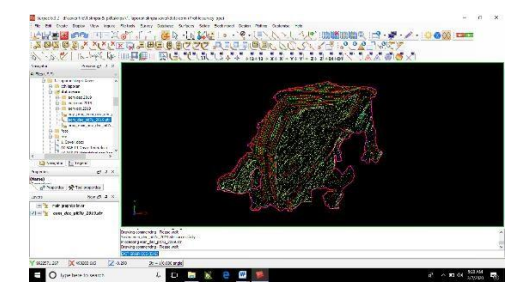

Gambar 2.10 Data Gabungan EOM Gambar 2.11 Data Gabungan EOM (*End*

### **3.2.3 Perhitungan Volume**

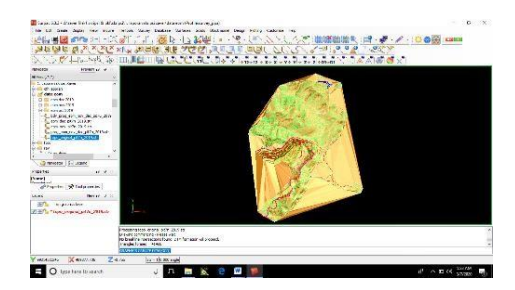

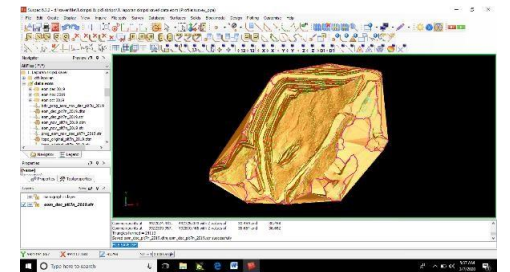

Gambar 2.14 Data *Surface* EOM Gambar 2.15 *Boundary* EOM (*End of Month*) Desember 2019 (*End of Month*) Area Pit 7N.

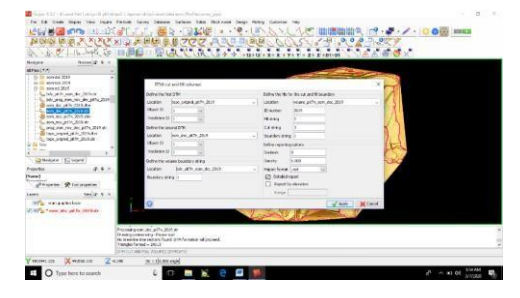

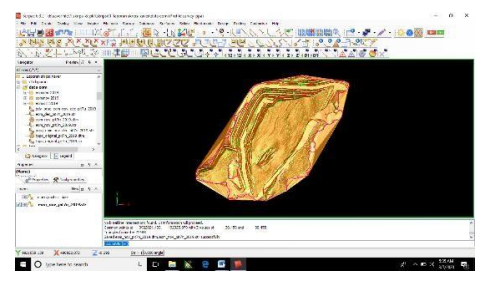

Gambar 2.12 Data *Surface* Gambar 2.13 Data *Surface* EOM (*End of* Topografi Original *Month*)November 2019.

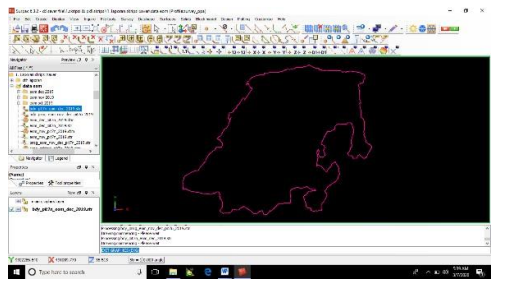

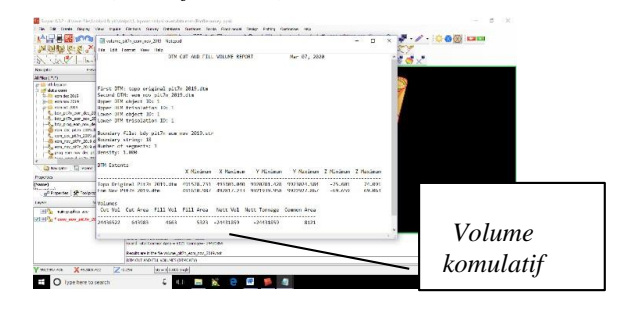

Gambar 2.16 Proses Perhitungan Volume Gambar 2.17 Hasil Perhitungan Volume Kumulatif

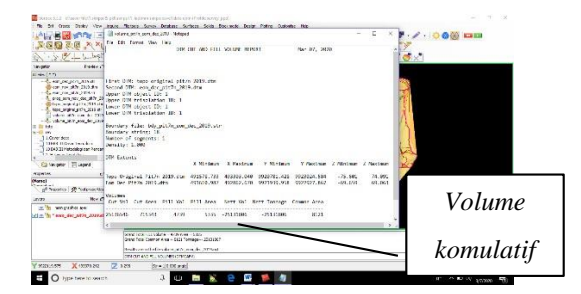

Gambar 2.18 Hasil Perhitungan Volume Kumulatif EOM (*End of Month*) Desember

### **3.2.4 Metode Pengukuran Kemajuan Tambang**

menggunakan metode *teristris* dengan sistem *random* (acak) dengan menggunakan alat ukur modern yaitu *Total Station* yang berteknologi digital yang dilengkapi dengan komponen pengukur jarak elektronik EDM (*Electronic Distance Metre*) yang mampu membaca jarak dan kemiringan dari *Instrument* ketitik tertentu.

#### **3.2.5 Sistem Pengolahan Data**

Pengolahan data dari hasil kegiatan pengukuran di lapangan yang terdapat pada alat *Total Station* diolah dengan sistem komputerisasi dengan menggunakan *software Surpac Vision 6.3.2* dan membentuk DTM (*Digital Terrain Model*) dari data koordinat yang telah diubah dalam format (.str) yang kemudian akan diubah menjadi format (.dtm). Pada dasarnya pembentukan DTM (*Digital Terrain Model*) pada *Surpac* menggunakan metode *Triangulasi Irregular Network* (TIN) / jaringjaring segitiga yang membentuk model 3D yang solid.

Metode perhitungan volume yang digunakan oleh *mine survey* pada PT. Putra Perkasa Abadi *Site* Jembayan adalah *Cut and Fill between DTMs*, yang dimungkinkan dengan menggunakan data dari 2 (dua) DTM (*Digital Terrain Model*) dalam format (.dtm) dan 1 (satu) string *boundary* sebagai batas dalam format (.str). Metode ini yang dihitung adalah besar volume galian dan timbunan. Volume dihitung dari DTM (*Digital Terrain Model*) yang dibentuk dari jaring- jaring segitiga *Triangulasi Irregular Network* (TIN). Jaring-jaring segitiga inilah yang akan membentuk suatu geometri prisma dari dua *surface*.

#### **3.2.6 Pengolahan Data**

Sebelum melakukan proses pengolahan, tahap awal yang harus dilakukan adalah konversi data, karena data yang dihasilkan dari alat ukur (*total station*) masih dalam bentuk format (.SDR). Data tersebut harus diubah ke dalam bentuk format (.txt) agar bisa diproses ke tahap selanjutnya dengan menggunakan aplikasi *Prolink Version 1.15*. Selanjutnya data koordinat format (.txt) tersebut dibuka menggunakan program *Microsoft Excel* untuk difilter berdasarkan kode

pengukuran dan disusun dengan format kolom A untuk data *String number*, kolom B untuk data Y (*Northing*), kolom C untuk data X (*Easting*), kolom D untuk data Z (*Elevation*), dan kolom E untuk data *Description*. Selanjutnya data koordinat yang sudah difilter tersebut disimpan dalam bentuk file format (.csv).

Data koordinat hasil pengukuran kemajuan tambang yang sudah disimpan dalam bentuk file format (.csv) selanjutnya diinput ke *software Surpac Vision 6.3.2*, sehingga menjadi file format *string* (.str), kemudian dibuatkan *boundary* terluar pada data progress tersebut untuk dilakukan penggabungan ke dalam data gabungan kumulatif, yaitu data gabungan kemajuan tambang mulai dari awal penambangan hingga saat ini dan selanjutnya dari data tersebut dibuatkan kontur topografi.

## **3.2.7 Perhitungan Volume**

Hasil dari pengolahan data dan perhitungan volume material yang telah terambil atau tertambang secara aktual di tunjukkan seperti pada Tabel 5.1 di bawah ini :

|  | <b>PERIOD</b> | <b>COAL</b><br><b>TRUCK</b><br>(Ton) | <b>COAL</b><br><b>INSITU</b><br>(BCM) | <b>OVERBURDEN</b><br><b>TRUCK</b><br><b>COUNT</b><br>(BCM) | <b>OVERBURDEN</b><br><b>INSITU (BCM)</b> | <b>VOLUME</b><br>$OB + COAL$<br>(BCM) |
|--|---------------|--------------------------------------|---------------------------------------|------------------------------------------------------------|------------------------------------------|---------------------------------------|
|  | $Okt-19$      |                                      |                                       |                                                            |                                          | 24.00.334,88                          |
|  | $(Nov-19)$    | 37.583,16                            | 28.910,12                             | 391.163,00                                                 | 399.625,30                               | 24.431.870,30                         |
|  | $(Des-19)$    | 13.133,32                            | 10.102,55                             | 678.149,00                                                 | 676.652,49                               | 25.118.625,34                         |
|  | <b>TOTAL</b>  | 50.716,48                            | 39.012,67                             | 1.069.312,00                                               | 1.076.277,79                             |                                       |

Tabel 1.2 *Calculation Joint Survey Progress* PT.PPA – PT.ABP Periode : November - Desember 2019

Volume kumulatif sebesar 25.118.625,34 BCM (*Bank Cubic Metre*) adalah volume EOM (*end of month*) Desember 2019 yang dihitung pada area Pit 7N mulai dari awal penambangan hingga saat ini, volume kumulatif sebesar 24.431.870,30 BCM (*Bank Cubic Metre*) adalah volume kumulatif EOM (*end of month*)

November 2019, dan volume kumulatif sebesar 24.003.334,88 BCM (*Bank Cubic*

*Metre*) adalah volume kumulatif EOM (*end of month*) Oktober 2019.

Volume OB+Coal (BCM) adalah hasil pengurangan dari volume kumulatif eom (*end of month*) progress terakhir dikurang volume kumulatif EOM (*end of month*) progress bulan sebelumnya, dan untuk mendapatkan hasil volume *Overburden Insitu* (BCM), maka volume OB+Coal (BCM) tersebut dikurangi volume *Coal Insitu* (BCM). Volume *Coal Insitu* (BCM) adalah hasil pembagian sebesar 1,3 kg/m<sup>3</sup> dari volume *Coal Truck* (MT) yang didapatkan dari angka hasil timbangan.

### **3.3 Kesimpulan**

- 1. Metode pengukuran kemajuan tambang yang digunakan pada PT. PPA *Site* Jembayan, adalah menggunakan metode *teristris* dan random. Sistem pengolahan data yang digunakan pada PT. PPA *Site* Jembayan, yaitu menggunakan sistem komputerisasi dengan menggunakan *software Surpac Vision 6.3.2*.
- 2. Hasil dari pengolahan data dan perhitungan volume material yang telah terambil atau tertambang secara aktual pada periode bulan November 2019, yaitu volume *Overburden Insitu* adalah sebesar 399.625,30 BCM (*Bank Cubic Metre*), sedangkan volume *Overburden Truck Count* adalah sebesar 391.163,00 BCM (*Bank Cubic Metre*), dengan perbedaan volume yang tidak terlalu jauh, yaitu sebesar 8.462,30 BCM (*Bank Cubic Metre*) atau sekitar 1,02%. Tetapi pada periode bulan Desember 2019 terdapat perbedaan yang tidak juga begitu signifikan bahwa volume *Overburden Insitu* adalah sebesar 676.652,49 BCM (*Bank Cubic Metre*), sedangkan volume *Overburden Truck Count* adalah sebesar 678,149.00 BCM (*Bank Cubic Metre*), dimana volume *Overburden Insitu* (BCM) memberikan angka yang lebih kecil dari volume *Overburden Truck Count* (BCM), yaitu sebesar 1.496,51 BCM (*Bank Cubic Metre*) atau sekitar 1,01 %. Faktor yang dapat

mempengaruhi pada hasil pengukuran kemajuan tambang ada tiga, yaitu faktor alam, faktor alat, dan faktor pengukur.

### **3.4 Daftar Pustaka**

Anonim, 2014, *Buku Petunjuk Praktikum Perpetaan*, Program Studi Teknik Pertambangan, Fakultas Teknik Universitas Kutai Kartanegara, Tenggarong

Basuki, Slamet, 2006, *Ilmu Ukur Tanah*, Gdjah Mada Universitay Press, Yogyakarta.

GEMCOM INC Software, 1997, Geological Modeling of A Multi-seam Coal

Deposite with Surpac Software, Campbell.

Gerard, J., Oesterle, H. 1973. Facies study of the offshore Mahakam area. Proc.

Indonesian Petrol. Assoc. 2nd Ann. Conv. Jakarta, June 1973.

Nurhakim, 2005, "*Draft Bahan Kuliah Tambang Terbuka*" Program Studi Teknik

Pertambangan, Universitas Lambung Mangkurat, Banjarbaru. Lastina R. Hutapea, 2010, *Panduan Pengolahan Data Survey Menggunakan Software Surpac Vision 6.3.2.*, Penerbit Gemcom,inc PT. Globecon

Indonesia, Jakarta.

Rich, Barnet. 2005. Geometri. Jakarta : Erlangga

Subagio, 2000, *Pengetahuan Peta*, ITB, Bandung, Hal 63 – 64. Wongsotjitro, S., 1985, *Ilmu Ukur Tanah*, Swada, Jakarta.